# **TECHNICKÉ PARAMETRY DIPLOMOVÉ PRÁCE**

## **1. ODEVZDÁNÍ DIPLOMOVÉ PRÁCE**

Práce se odevzdává na pracovišti v termínu stanoveném harmonogramem akademického roku.

Práce musí být svázána takovou vazbou, která neumožňuje vyjmutí stránek (např. pevná vazba či termovazba). Na vazbě, případně na prvním listu, jsou obsaženy následující údaje: Název vysoké školy, fakulty, (nepovinně pracoviště); jméno autora diplomové práce; název práce; "Diplomová práce"; místo a rok obhajoby.

### **2. ROZSAH**

Rozsah diplomové práce je 80 - 120 normostran (1800 znaků na stránku) základního textu (počítáno od Abstraktu až po Závěr - čili bez Seznamu literatury a Příloh) 1 . Nedodržení rozsahu (příliš krátká nebo naopak příliš dlouhá diplomová práce) může být důvodem k horšímu hodnocení celé práce.

## **3. STRUKTURA DIPLOMOVÉ PRÁCE**

## *Titulní strana*

Musí obsahovat stejné údaje jako na vazbě či na prvním listu práce a navíc jméno a tituly vedoucího práce a název magisterského oboru, kde je práce předkládána k obhajobě (viz příloha 1). Stručný a výstižný název práce by neměl být zakončen tečkou.

### *Formální prohlášení*

Na straně následující za titulní stranou bude uvedeno:

### Prohlášení

Prohlašuji, že jsem práci vypracoval/a samostatně. Všechny použité prameny a literatura byly řádně citovány. Práce nebyla využita k získání jiného nebo stejného titulu.

*Toto prohlášení a souhlas budou signovány vlastnoručním podpisem (viz příloha č. 2).*

### *Poděkování (nepovinné)*

Na začátku práce za formálním prohlášením může být podle uvážení autora/ky uvedeno poděkování. Text poděkování má být zarovnán k dolnímu okraji stránky (viz příloha č. 3).

### *Abstrakt*

 $\overline{a}$ 

Výstižný souhrn práce (15 řádků v české a anglické verzi).

<sup>1</sup> Postup pro výpočet NS:

<sup>1.</sup> Otevřete dokument, u kterého chcete vypočítat normostrany (NS), ve Wordu.

<sup>2.</sup> Na horní liště jděte do složky **Revize** a klikněte na položku **Počet slov.**

<sup>3.</sup> NS = Znaky (včetně mezer) / 1800

## *Obsah*

Při psaní diplomové práce je vhodné si vytvořit podrobnou osnovu s kapitolami a subkapitolami. Struktura by nicméně neměla být příliš složitá a členění kapitol na subkapitoly by nemělo přesáhnout tři úrovně. Jednotlivé kapitoly a subkapitoly by měly být číslovány (např. 2.1.1). Nadpisy subkapitol mohou být od textu odlišeny velikostí, případně zvýrazněním písma (tučně nebo kurzívou). Změna tématu může být naznačena rovněž třemi hvězdičkami: \*\*\*

Diplomová práce musí mít jasnou strukturu a členění kapitol.

Obsah práce musí být úplný (včetně všech příloh) s uvedením počátečních stránek kapitol (a podkapitol). V MS Word lze vytvořit Obsah automaticky, pokud s nadpisy kapitol pracujeme jako s formátem "Nadpis".

### *Vlastní text*

Parametry vlastního textu, jeho rozsah, členění, umístění obrázků, grafů a tabulek závisí na požadavcích zpracovávaného tématu.

### *Seznam literatury*

Obsahuje seznam v textu citované literatury, a to v abecedním pořadí podle jmen autorů.

### *Přílohy (nepovinné)*

V případě, že nelze nebo není žádoucí všechny obrazové, grafické a jiné doplňkové materiály umístit přímo do textu, stanou se součástí Příloh. Část Přílohy musí začínat seznamem přiložených materiálů. V textu by měly být na materiály v Přílohách odkazy. Pokud by svým rozsahem přílohy (po přidání k vlastní práci) znesnadňovaly manipulaci s textem, budou součástí zvláštního svazku. Obrázky v přílohách by měly být číslovány v pravém horním rohu (Obr. 1; Tab. 1) a zrcadlo (plocha potištěné oblasti) by měla odpovídat ploše vlastního textu práce (obrázky by neměly přesahovat plochu vymezenou tabelátory).

### *Rejstřík (nepovinný)*

Abecední rejstřík důležitých jmen a pojmů s uvedením stran, na kterých se vyskytují. V programu MS Word lze rejstřík vytvořit následujícím postupem:

- 1. Slovo či slovní spojení zatrhnout do bloku
- 2. **Alt**-**Shift**-**X**
- 3. Kliknout na tlačítko **Označit**
- 4. Kliknout na **Zavřít**
- 5. Opakovat kroky ad 1-3 pro všechny položky rejstříku
- 6. Umístit kurzor na konec dokumentu
- 7. **Vložit Rejstřík a seznamy OK**

**Příloha č. 1 – Ukázková podoba přední strany** 

# **UNIVERZITA KARLOVA V PRAZE FAKULTA HUMANITNÍCH STUDIÍ**

## **Karel Kovanda [uveďte své jméno a příjmení s dosavadními tituly ]**

# **Informační výchova dospělých [název práce]**

*Diplomová práce (nepovinný údaj)* **[druh práce - např. diplomová]**

Praha 2008 *(nepovinný údaj)* **[doplňte rok, kdy bude práce obhajována]** **Příloha č. 2 – Ukázková podoba titulní strany**

# **UNIVERZITA KARLOVA V PRAZE**

# FAKULTA HUMANITNÍCH STUDIÍ

Pracoviště historické sociologie

**Karel Kovanda [uveďte své jméno a příjmení s dosavadními tituly]**

# **Informační výchova dospělých [název práce]**

*Diplomová práce* **[druh práce - např. diplomová, bakalářská atd.]**

Vedoucí práce: **Prof. Jan Novák, CSc**. **[jméno včetně akademických titulů]**

Praha 2005 **[doplňte rok, kdy bude práce obhajována]**

## **Příloha č. 3 – Ukázková podoba prohlášení**

# **Prohlášení**

Prohlašuji, že jsem práci vypracoval/a samostatně. Všechny použité prameny a literatura byly řádně citovány. Práce nebyla využita k získání jiného nebo stejného titulu.

V Praze dne 28. června 2013 **[datum prohlášení]**

Karel Kovanda **[jméno autora + podpis]** **Příloha č. 4 – Ukázková podoba poděkování** *(nepovinné)*

# **Poděkování**

Na tomto místě bych rád poděkoval...

**[vložte vlastní text poděkování, zarovnejte ho k dolnímu okraji stránky]**

# **Příloha č. 5 – Ukázková podoba abstraktu**

# **Abstrakt**

Diplomová práce "Informační výchova dospělých" pojednává o... **[vložte vlastní anotaci v češtině o délce 15-20 řádků, anotace stručně vystihuje čím se daná práce zabývá]**

# **Abstract**

Diploma thesis "Information education of adults" deals with...

# **Příloha č. 6 – Ukázková podoba obsahu**

# **Obsah**

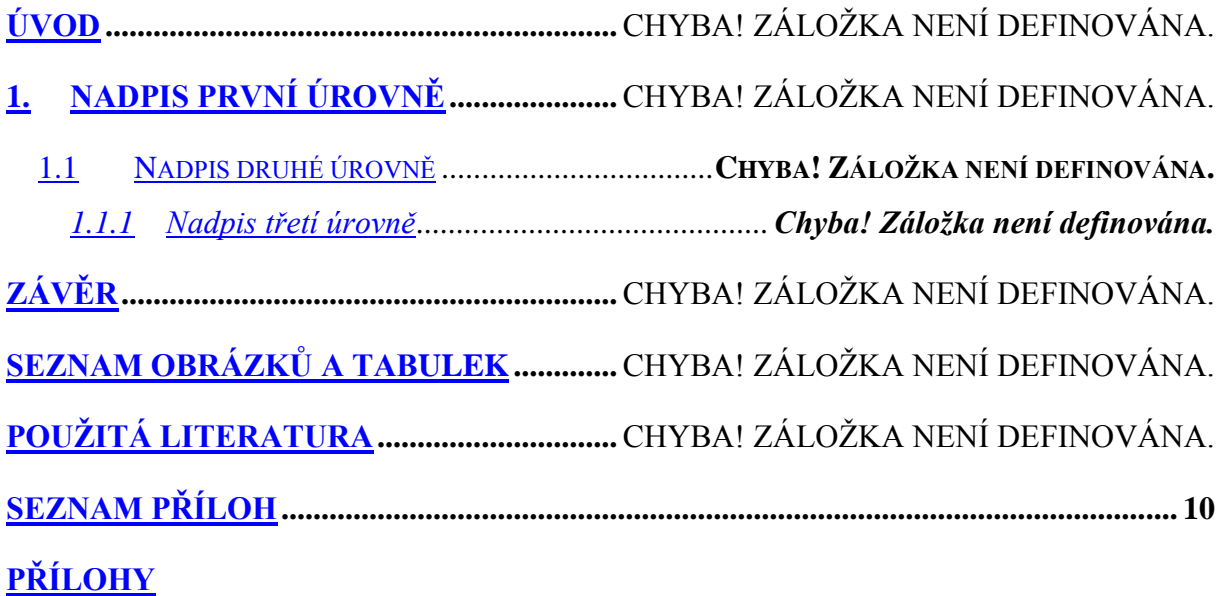

## **Příloha č. 7 – Ukázková podoba Seznamu literatury**

HACKER, Friedrich. *Aggression: die brutalisierung der modernen Welt*. Wien : Fritz Molden, 1971. 556 s. ISBN 3-7632-1665-0.

ŠPERL, Martin. *Meandry Litavky: minulost, současnost, budoucnost.* 

Brno: Masarykova univerzita. Fakulta sociálních studií. Katedra environmentálních studií, 2003. 95 s., přílohy, mapy. Vedoucí diplomové práce Ing. Zbyněk Ulčák, PhD.

**[uveďte všechny dokumenty, se kterými jste pracovali, citujte dle norem ČS ISO 690 a ČSN ISO 690-2]**

<span id="page-9-0"></span>**Příloha č. 8 – Ukázková podoba Seznamu příloh** *(nepovinné)*

# **Seznam příloh**

**Příloha č. 1: Srovnání voličské základny (graf)**

**Příloha č. 2: Úspěšnost politických stran v letech 1990-2000 (tabulka)**

**[uveďte seznam příloh, nejprve napište číslo přílohy, po dvojtečce uveďte její název a do závorky napište o jaký druh přílohy se jedná - obrázek, tabulka, graf apod. , lze také využít šablonu Příloha]**